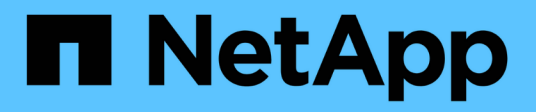

# **Manos a la obra**

Amazon FSx for NetApp ONTAP

NetApp August 26, 2024

This PDF was generated from https://docs.netapp.com/es-es/bluexp-fsx-ontap/start/concept-fsx-aws.html on August 26, 2024. Always check docs.netapp.com for the latest.

# **Tabla de contenidos**

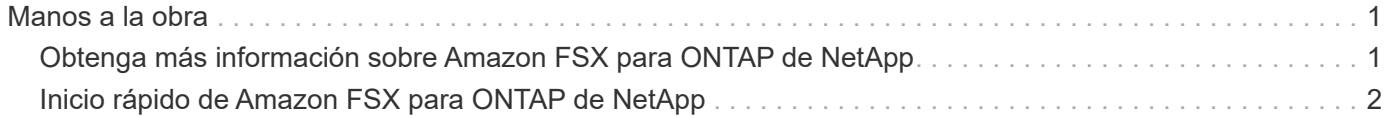

# <span id="page-2-0"></span>**Manos a la obra**

# <span id="page-2-1"></span>**Obtenga más información sobre Amazon FSX para ONTAP de NetApp**

["Amazon FSX para ONTAP de NetApp"](https://docs.aws.amazon.com/fsx/latest/ONTAPGuide/what-is-fsx-ontap.html) Es un servicio totalmente gestionado que permite a los clientes iniciar y ejecutar sistemas de archivos con tecnología del sistema operativo de almacenamiento NetApp ONTAP. FSX para ONTAP proporciona las mismas funciones, rendimiento y funcionalidades administrativas que los clientes de NetApp utilizan en las instalaciones, con la simplicidad, agilidad, seguridad y escalabilidad de un servicio de AWS nativo.

## **Funciones**

- No es necesario configurar ni gestionar dispositivos de almacenamiento, software o backups.
- Compatibilidad con ["S3"](https://docs.netapp.com/us-en/ontap/s3-config/ontap-version-support-s3-concept.html) los protocolos CIFS, iSCSI, NFSv3, NFSv4.x y SMB v2,0 v3,1.1.
- Capacidad de almacenamiento de datos prácticamente ilimitada y de bajo coste mediante el uso del nivel de almacenamiento a el que se accede con poca frecuencia (IA).
- Certificado para ejecutarse en aplicaciones sensibles a la latencia, incluido Oracle RAC.
- Opción de precios incluidos y de pago por uso.

### **Características adicionales en BlueXP**

- FSX para ONTAP es compatible cuando se utiliza BlueXP en modo *standard* o *restricted*.
	- El modo estándar hace uso de la capa SaaS de BlueXP para proporcionar una funcionalidad completa.
	- El modo restringido está disponible para organizaciones que tienen restricciones de conectividad.

Consulte ["Modos de implementación de BlueXP"](https://docs.netapp.com/us-en/bluexp-setup-admin/concept-modes.html) si quiere más información.

- Uso ["BlueXP"](https://docs.netapp.com/us-en/bluexp-family/) Además, con un conector en AWS, puedes crear y gestionar volúmenes, replicar datos e integrar FSx para ONTAP con los servicios de nube de NetApp, como la clasificación de BlueXP y la copia y sincronización de BlueXP.
- Con la tecnología impulsada por la inteligencia artificial (IA), la clasificación de BlueXP puede ayudarte a comprender el contexto de los datos e identificar los datos confidenciales que residen en tus cuentas de FSx para ONTAP. ["Leer más".](https://docs.netapp.com/us-en/bluexp-classification/concept-cloud-compliance.html)
- Con la copia y sincronización de BlueXP, podrá automatizar la migración de datos a cualquier destino en la nube u on-premises. ["Leer más"](https://docs.netapp.com/us-en/bluexp-copy-sync/concept-cloud-sync.html)

### **Coste**

Su cuenta FSX para ONTAP es mantenida por AWS y no por BlueXP. Consulte ["Guía de inicio de Amazon](https://docs.aws.amazon.com/fsx/latest/ONTAPGuide/what-is-fsx-ontap.html) [FSX para ONTAP de NetApp".](https://docs.aws.amazon.com/fsx/latest/ONTAPGuide/what-is-fsx-ontap.html)

Hay un coste adicional asociado al uso del conector en AWS y a servicios de datos opcionales, como la copia y sincronización de BlueXP y la clasificación de BlueXP.

# **Regiones admitidas**

["Consulte las regiones de Amazon admitidas."](https://aws.amazon.com/about-aws/global-infrastructure/regional-product-services/)

## **Obtener ayuda**

Amazon FSX para ONTAP de NetApp es una solución de primera parte de AWS. Para preguntas o problemas de soporte técnico asociados con tu ONTAP sistema de archivos, infraestructura o cualquier solución que use este servicio, usa el Centro de soporte de tu consola de administración de AWS para abrir un caso de soporte con AWS. Seleccione el servicio "FSX for ONTAP" y la categoría adecuada. Proporcione la información restante necesaria para crear su caso de soporte de AWS.

Para preguntas generales sobre las soluciones y servicios de almacenamiento de BlueXP o BlueXP, puede comenzar con el chat en línea de BlueXP.

Para problemas relacionados con soporte técnico específicos de soluciones y servicios de almacenamiento de BlueXP o BlueXP, puedes abrir un ticket de soporte de NetApp mediante el número de serie de tu cuenta de BlueXP. Tendrá que hacerlo ["Registre su cuenta de BlueXP"](https://docs.netapp.com/us-en/bluexp-fsx-ontap/support/task-support-registration.html) para activar el soporte.

# <span id="page-3-0"></span>**Inicio rápido de Amazon FSX para ONTAP de NetApp**

Uso ["BlueXP"](https://docs.netapp.com/us-en/bluexp-family/), Usted puede comenzar con FSX para ONTAP en sólo unos pasos.

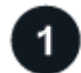

## **Configurar un rol de IAM en AWS**

Para crear o gestionar un entorno de trabajo de FSx para ONTAP, debes añadir las credenciales de AWS a BlueXP proporcionando el ARN de un rol de IAM que proporcione a BlueXP los permisos necesarios para crear un entorno de trabajo de FSx para ONTAP. Para hacer esto, usted debe ["Configure una función de IAM](https://docs.netapp.com/es-es/bluexp-fsx-ontap/requirements/task-setting-up-permissions-fsx.html) [que permita al SaaS BlueXP asumir la función".](https://docs.netapp.com/es-es/bluexp-fsx-ontap/requirements/task-setting-up-permissions-fsx.html)

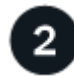

### **Crear un entorno de trabajo FSX para ONTAP**

Debe ["Crear un entorno de trabajo de FSx para ONTAP"](https://docs.netapp.com/es-es/bluexp-fsx-ontap/use/task-creating-fsx-working-environment.html) antes de añadir volúmenes.

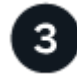

### **Cree un conector para AWS**

Debe tener un ["Conector para AWS"](https://docs.netapp.com/us-en/bluexp-setup-admin/concept-connectors.html#how-to-create-a-connector) Para abrir el entorno de trabajo de FSX para ONTAP, cree volúmenes o realice otras acciones. Cuando se necesita un conector, BlueXP le preguntará si no está activo.

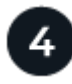

### **Añada y monte un volumen**

Puede hacerlo ["Creación y montaje de FSX para volúmenes de ONTAP"](https://docs.netapp.com/es-es/bluexp-fsx-ontap/use/task-add-fsx-volumes.html) Uso de BlueXP.

### **El futuro**

Ahora puedes utilizar BlueXP para gestionar los volúmenes y configurar servicios adicionales, como replicación, copia y sincronización y clasificación.

#### **Información de copyright**

Copyright © 2024 NetApp, Inc. Todos los derechos reservados. Imprimido en EE. UU. No se puede reproducir este documento protegido por copyright ni parte del mismo de ninguna forma ni por ningún medio (gráfico, electrónico o mecánico, incluidas fotocopias, grabaciones o almacenamiento en un sistema de recuperación electrónico) sin la autorización previa y por escrito del propietario del copyright.

El software derivado del material de NetApp con copyright está sujeto a la siguiente licencia y exención de responsabilidad:

ESTE SOFTWARE LO PROPORCIONA NETAPP «TAL CUAL» Y SIN NINGUNA GARANTÍA EXPRESA O IMPLÍCITA, INCLUYENDO, SIN LIMITAR, LAS GARANTÍAS IMPLÍCITAS DE COMERCIALIZACIÓN O IDONEIDAD PARA UN FIN CONCRETO, CUYA RESPONSABILIDAD QUEDA EXIMIDA POR EL PRESENTE DOCUMENTO. EN NINGÚN CASO NETAPP SERÁ RESPONSABLE DE NINGÚN DAÑO DIRECTO, INDIRECTO, ESPECIAL, EJEMPLAR O RESULTANTE (INCLUYENDO, ENTRE OTROS, LA OBTENCIÓN DE BIENES O SERVICIOS SUSTITUTIVOS, PÉRDIDA DE USO, DE DATOS O DE BENEFICIOS, O INTERRUPCIÓN DE LA ACTIVIDAD EMPRESARIAL) CUALQUIERA SEA EL MODO EN EL QUE SE PRODUJERON Y LA TEORÍA DE RESPONSABILIDAD QUE SE APLIQUE, YA SEA EN CONTRATO, RESPONSABILIDAD OBJETIVA O AGRAVIO (INCLUIDA LA NEGLIGENCIA U OTRO TIPO), QUE SURJAN DE ALGÚN MODO DEL USO DE ESTE SOFTWARE, INCLUSO SI HUBIEREN SIDO ADVERTIDOS DE LA POSIBILIDAD DE TALES DAÑOS.

NetApp se reserva el derecho de modificar cualquiera de los productos aquí descritos en cualquier momento y sin aviso previo. NetApp no asume ningún tipo de responsabilidad que surja del uso de los productos aquí descritos, excepto aquello expresamente acordado por escrito por parte de NetApp. El uso o adquisición de este producto no lleva implícita ninguna licencia con derechos de patente, de marcas comerciales o cualquier otro derecho de propiedad intelectual de NetApp.

Es posible que el producto que se describe en este manual esté protegido por una o más patentes de EE. UU., patentes extranjeras o solicitudes pendientes.

LEYENDA DE DERECHOS LIMITADOS: el uso, la copia o la divulgación por parte del gobierno están sujetos a las restricciones establecidas en el subpárrafo (b)(3) de los derechos de datos técnicos y productos no comerciales de DFARS 252.227-7013 (FEB de 2014) y FAR 52.227-19 (DIC de 2007).

Los datos aquí contenidos pertenecen a un producto comercial o servicio comercial (como se define en FAR 2.101) y son propiedad de NetApp, Inc. Todos los datos técnicos y el software informático de NetApp que se proporcionan en este Acuerdo tienen una naturaleza comercial y se han desarrollado exclusivamente con fondos privados. El Gobierno de EE. UU. tiene una licencia limitada, irrevocable, no exclusiva, no transferible, no sublicenciable y de alcance mundial para utilizar los Datos en relación con el contrato del Gobierno de los Estados Unidos bajo el cual se proporcionaron los Datos. Excepto que aquí se disponga lo contrario, los Datos no se pueden utilizar, desvelar, reproducir, modificar, interpretar o mostrar sin la previa aprobación por escrito de NetApp, Inc. Los derechos de licencia del Gobierno de los Estados Unidos de América y su Departamento de Defensa se limitan a los derechos identificados en la cláusula 252.227-7015(b) de la sección DFARS (FEB de 2014).

### **Información de la marca comercial**

NETAPP, el logotipo de NETAPP y las marcas que constan en <http://www.netapp.com/TM>son marcas comerciales de NetApp, Inc. El resto de nombres de empresa y de producto pueden ser marcas comerciales de sus respectivos propietarios.